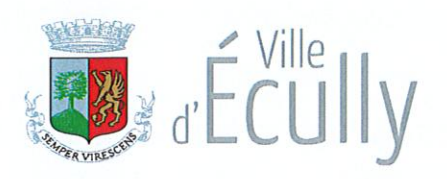

## DÉLIBÉRATION DU CONSEIL MUNICIPAL

# DE LA VILLE D'ÉCULLY

### N°2022-098

## **SÉANCE DU 15 DECEMBRE 2022**

Date de convocation du conseil municipal : 6 Décembre 2022

Nombre de conseillers municipaux en exercice au jour de la séance : 33

**PRÉSIDENT:** Monsieur Sébastien MICHEL

**SECRÉTAIRE ÉLU : Monsieur Jean-José GARCIA** 

Membres présents : M. Sébastien MICHEL (maire) ; Mme Agnès GARDON-CHEMAIN (adjointe) ; M. Loïc ALIRAND; Mme Nathalie BRUNEAU (adjointe); M. Raphaël BERGER (adjoint); M. Jean-Jacques MARGAINE (adjoint) ; Mme Brigitte RAMOND (adjointe) ; M. Christophe MOREL-JOURNEL (adioint) : Mme Denise MAIGRE (adiointe) : M. Jean-José GARCIA ; M. Pierre POINSOT ; M. Jean-Philippe CORDIN; Mme Martine BIARD; Mme Laure DESCHAMPS; M. Damien CADE; Mme Géraldine BALLIGAND ; Mme Christelle GERIN-EPELY ; Mme Olivia ROBERT ; M. Jacques CHEVALEYRE: M. Vincent FRIDRICI: M. Damien JACQUEMONT: M. Claude LARDY: Mme Florence ASTI-LAPPERRIÈRE ; Mme Patricia GARCIA ; M. Jérôme FRANÇOIS.

Membres absents ayant donné pouvoir : Mme Emilie ESCOFFIER-CABY (adjointe) donne pouvoir à Mme Denise MAIGRE (adjointe) ; M. Emile COHEN donne pouvoir à M. Christophe MOREL-JOURNEL (adjoint) ; M. Jean-Pierre MANIGLIER donne pouvoir à M. Jean-José GARCIA ; Mme Nicole BRIAND donne pouvoir à M. Pierre POINSOT ; Mme Isabelle BUSQUET donne pouvoir à Mme Nathalie BRUNEAU (adjointe) ; Mme Marie-Agnès CHALANCON-FERNANDES donne pouvoir à Mme Agnès GARDON-CHEMAIN (adjointe) ; M. Thibaut LE NORMAND donne pouvoir à M. Jacques CHEVALEYRE.

Membre absent : M. Nicolas de GARILHE.

Nombre de présents : 25 Nombre de pouvoirs : 7 Nombre de votants : 32

#### AUTORISATION DE DÉPOSER UN DOSSIER DE PROROGATION DE L'AGENDA OBJET **D'ACCESSIBILITÉ PROGRAMMÉ**

La ville d'Ecully s'est engagée avec volontarisme dans la mise en œuvre de son Agenda D'Accessibilité Programmé (ADAP). Les services de la préfecture ont validé une période de 6 ans pour la mise en ceuvre de cet agenda alors que la commune avait initialement sollicité 9 ans.

Cette période de 6 ans a débuté le 22 novembre 2016 pour s'achever le 22 novembre 2022.

A ce jour, sur les 31 établissements objets de l'ADAP :

- 12 sont accessibles (au sens de la réglementation) :
	- o Crèche Bergamote
	- o Crèche Petit Pommier
	- o Restaurant scolaire de Charrière Blanche
	- o Restaurant scolaire des Cerisiers
	- o Gymnase des Cerisiers
	- o Gymnase du Perollier
	- o Local du Cèdre
	- o Maison des Sports
	- o Médiathèque
	- o Police Municipale
	- o Police Nationale
	- $\circ$  Vestiaire de football
- 9 font l'obiet d'une opération en cours :
	- o RAM des Oursons des Chênes (ex Trottinette)
	- o Ecole de Musique
	- o Eglise Sainte Blaise
	- o Groupe scolaire du Centre
	- o Groupe scolaire du Perollier
	- o Groupe scolaire Charrière Blanche maternelle
	- o Groupe scolaire Charrière Blanche élémentaire
	- $\circ$  La Cure
	- o Le Septentrion
- 4 font l'obiet d'une opération maieure du mandat (les deux bâtiments du groupe scolaire les Cerisiers, l'Espace Ecully et la Mairie),
- 1 bâtiment est désaffecté : la Maison DAURAT,
- 1 bâtiment fait l'objet d'un appel à projet pour lequel la mise aux normes sera effectuée par le preneur : L'Orangerie.
- 4 sont à programmer :
	- o Boulodrome
	- o Cimetière
	- Gymnase François Cevert
	- $\circ$  Tennis

Toutefois, devant les difficultés rencontrées par les obligés, notamment en raison de la crise sanitaire, l'Etat prévoit la possibilité de proroger les délais alloués.

Trois motifs peuvent être retenus pour motiver la demande de report :

- Impossibilité financière (motif non retenu par la Commune).
- Difficultés techniques (report pour une durée supplémentaire d'un an),  $\omega_{\rm{eff}}$
- Cas de force majeure (report pour une durée supplémentaire de 3 ans),  $\Delta \sim 10^4$

Pour ce qui est des difficultés techniques, les motifs suivants sont proposés :

Cimetière : Impossibilité de réaliser les travaux sur l'intégralité des allées du cimetière car le  $\omega_{\rm c}$ terrain naturel serait à reprendre en totalité ce qui est impossible avec les tombes.

- RAM des Oursons des Chênes (ex-Trottinette) et Ecole de Musique : Les études relatives à l'accessibilité ont nécessité la réalisation en parallèle d'un audit sécurité relatif à l'évacuation des personnes. Cet audit met en évidence des travaux supplémentaires à réaliser avec reprise en sous-œuvre.
- Groupe scolaire du Centre : La définition du besoin a mis en évidence la nécessité de reprofiler complètement une voirie privée appartenant au groupe scolaire.
- Groupe scolaire du Perollier : Consultations infructueuses occupation des locaux toute l'année par le centre social. La visite périodique de la commission de sécurité en 2018 a fait état d'une problématique non identifiée d'évacuation des personnes en fauteuil roulant nécessitant de réaliser une opération complémentaire.
- Septentrion : Problématique de suppression d'un WC pour réaliser un WC PMR

Pour ce qui est des cas de force maieure. 7 motifs sont proposés pour l'ensemble des sites restants :

- 1) La crise sanitaire relative au COVID-19 a stoppé l'ensemble des études et travaux relatifs à l'accessibilité. Le télétravail et l'arrêt des activités a demandé aux services de se concentrer sur d'autres prérogatives sanitaires en urgence. Les agents et prestataires ont ponctuellement été touchés par le virus entraînant davantage de retard ;
- 2) La difficulté de recrutement sur un poste de chargé d'opération durant 2 ans, d'août 2020 à octobre 2022. Il ne s'agissait pas d'une création de poste mais d'un remplacement à la suite d'un départ :
- 3) L'infructuosité de plusieurs consultations d'entreprises infructueuses retardant les travaux :
- 4) L'inflation des prix sur les matériaux et la difficulté nécessitant de remettre régulièrement à jour les budgets ;
- 5) Le dysfonctionnement de 2 maîtrises d'œuvre. Cela a engendré une mauvaise définition des besoins, de nombreux retards dans l'exécution des missions et la résiliation de leurs marchés ;
- 6) L'incendie de la Mairie le 12 août 2021 nécessitant une réflexion globale sur le réaménagement des locaux et le déménagement de services sur d'autres établissements ;
- 7) Les travaux d'accessibilité à réaliser dans le cadre de projets de restructuration importants du mandat (GS Cerisiers et Espace Ecully). Les établissements subiront des modifications majeures c'est pourquoi l'anticipation des travaux d'accessibilité n'est pas souhaitable techniquement et financièrement.

Cette demande fait l'objet d'échanges avec les services de l'Etat.

Il convient donc d'autoriser Monsieur le Maire à déposer la demande de prorogation de l'agenda d'accessibilité de la Commune suivant ces justifications.

La Commission Transition Ecologique - Mobilité - Innovation du 29 novembre 2022 entendue ;

LE CONSEIL MUNICIPAL, Après avoir délibéré,

Par 28 voix pour et 4 abstentions (Groupe Ecully Naturellement).

Autorise Monsieur le Maire à signer et déposer le dossier de demande de prorogation de l'agenda d'accessibilité de la Commune auprès de la préfecture.

Ainsi délibéré, A Écully, le 15 décembre 2022

Le secrétaire.

Jean-José GARCIA

Certifié exécutoire le 1 6 DEC. 2022 Le maire

Sébastien MICHEL

Le maire,

Sébastien MICHEL

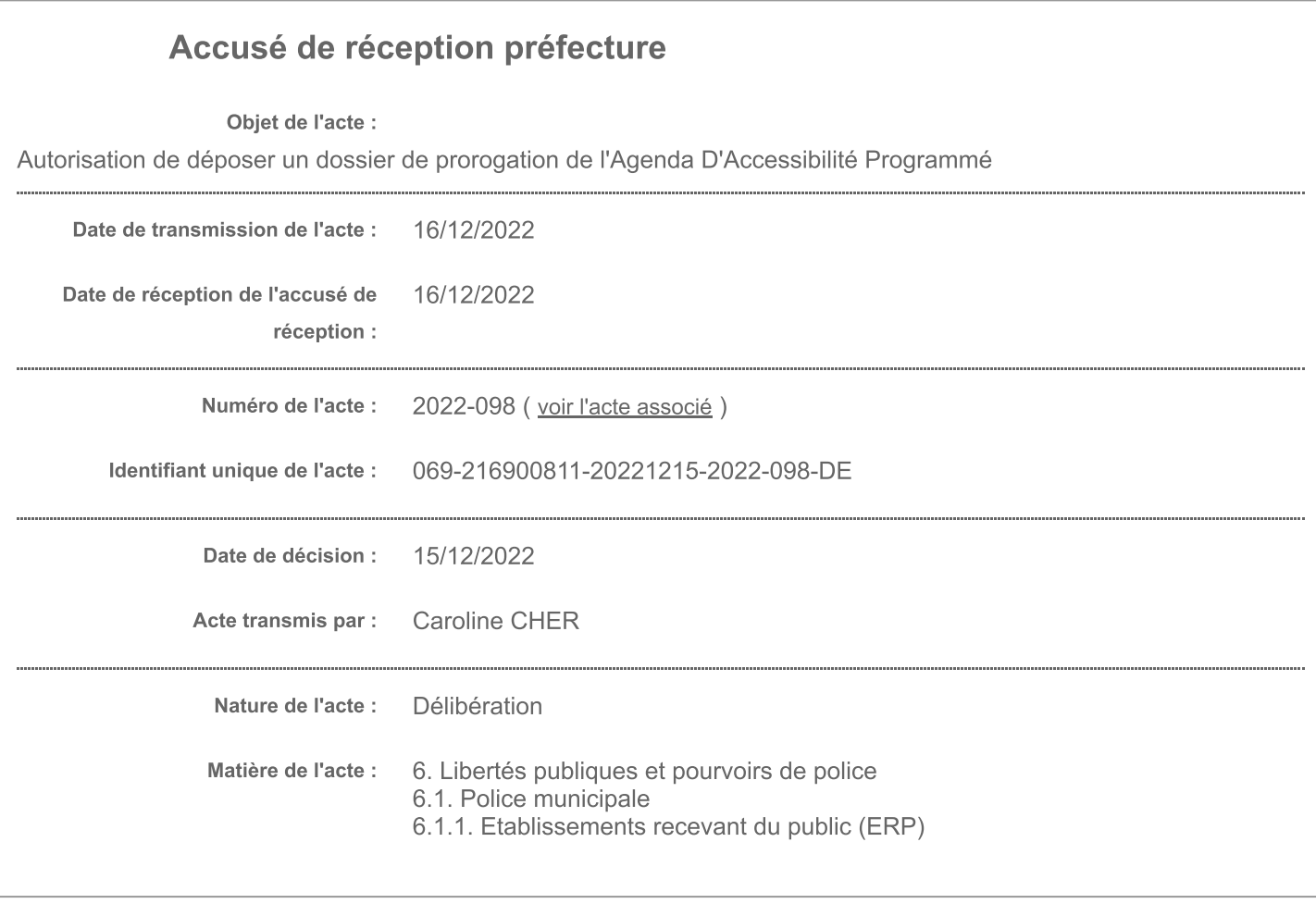